# **Backlog Courrier - Fonctionnalité #26161**

## **Recherche "plein texte" Too many open files : paramètres PHP FPM**

31/07/2023 14:24 - Emmanuel DILLARD

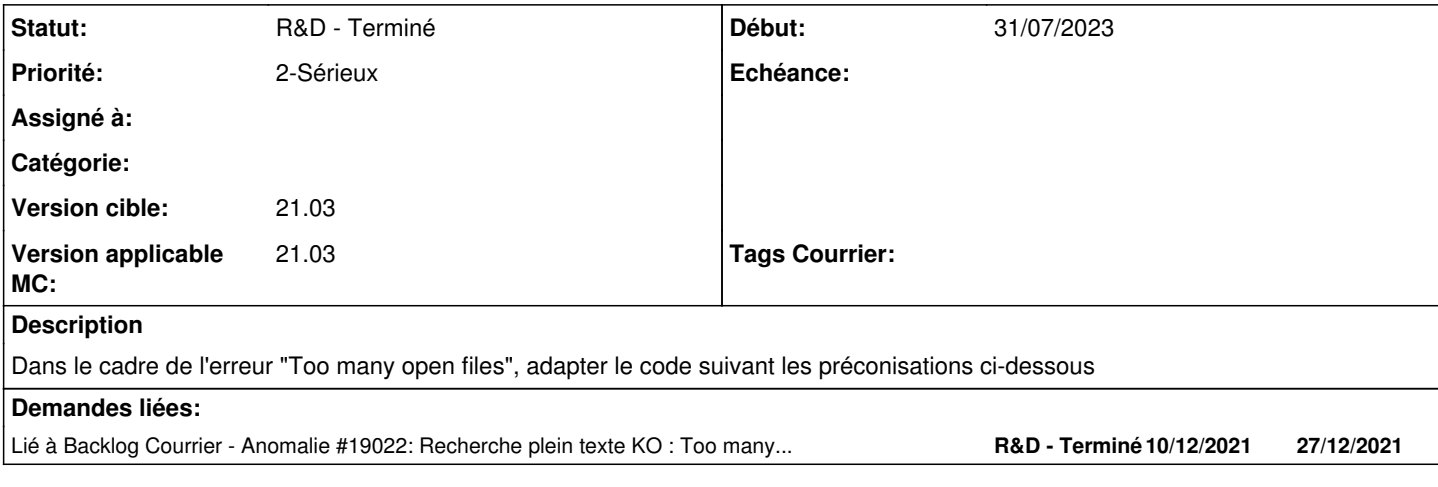

#### **Historique**

#### **#1 - 31/07/2023 14:26 - Emmanuel DILLARD**

*- Echéance mis à 07/08/2023*

#### **#3 - 31/07/2023 14:29 - Emmanuel DILLARD**

*- Sujet changé de Recherche plain texte : adaptations au nouveau code à Recherche "plein texte" : adaptations au nouveau code* 

#### **#4 - 07/08/2023 10:11 - Emmanuel DILLARD**

*- Sujet changé de Recherche "plein texte" : adaptations au nouveau code à Recherche "plein texte" Too many open files : adaptations au nouveau code* 

#### **#5 - 07/08/2023 10:11 - Emmanuel DILLARD**

*- Description mis à jour*

### **#6 - 07/08/2023 11:31 - Cynthia APURA**

*- Lié à Anomalie #19022: Recherche plein texte KO : Too many open files ajouté*

#### **#7 - 07/08/2023 11:38 - Cynthia APURA**

*- Sujet changé de Recherche "plein texte" Too many open files : adaptations au nouveau code à Recherche "plein texte" Too many open files : adaptations au nouveau code pour la fermeture des indexes*

*- Echéance 07/08/2023 supprimé*

- *Statut changé de R&D A étudier à R&D A planifier*
- *Version cible changé de 2301 à 21.03*
- *Version applicable MC changé de 2301 à 21.03*

## **#8 - 25/09/2023 16:02 - Emmanuel DILLARD**

- *Statut changé de R&D A planifier à R&D A étudier*
- *Priorité changé de 1-Majeur à 2-Sérieux*

#### **#9 - 15/11/2023 18:22 - Emmanuel DILLARD**

*- Sujet changé de Recherche "plein texte" Too many open files : adaptations au nouveau code pour la fermeture des indexes à Recherche "plein texte" Too many open files : paramètres PHP FPM*

*- Statut changé de R&D - A étudier à R&D - Terminé*

Il faut se rendre dans le fichier [www.conf](http://www.conf) de PHP-FPM. /etc/opt/remi/php74/php-fpm.d/[www.conf.](http://www.conf) La variable rlimit\_files permet de "Set open file descriptor rlimit". Elle est commentée par défaut. il faut la décommenter et mettre la valeur souhaitée : rlimit\_files = 900000

Il faut ensuite redémarrer

systemctl restart php74-php-fpm.service

Après cela, plus d'erreur "too many open files" lors de la recherche plein texte.